## IRAF講習会 ~CL Script入門~

## 国立天文台 天文データセンター 古荘 玲子

2011年2月16日

## 謝辞 過去の**ADC**講習会テキスト(特に、大藪さん、 吉田さん)のテキストと、**2010**年度第**3**回 **IRAF**ソフト開発講習会(2日目)の板さんの テキストを、非常に参考にさせていただきま した。有難うございました。

2

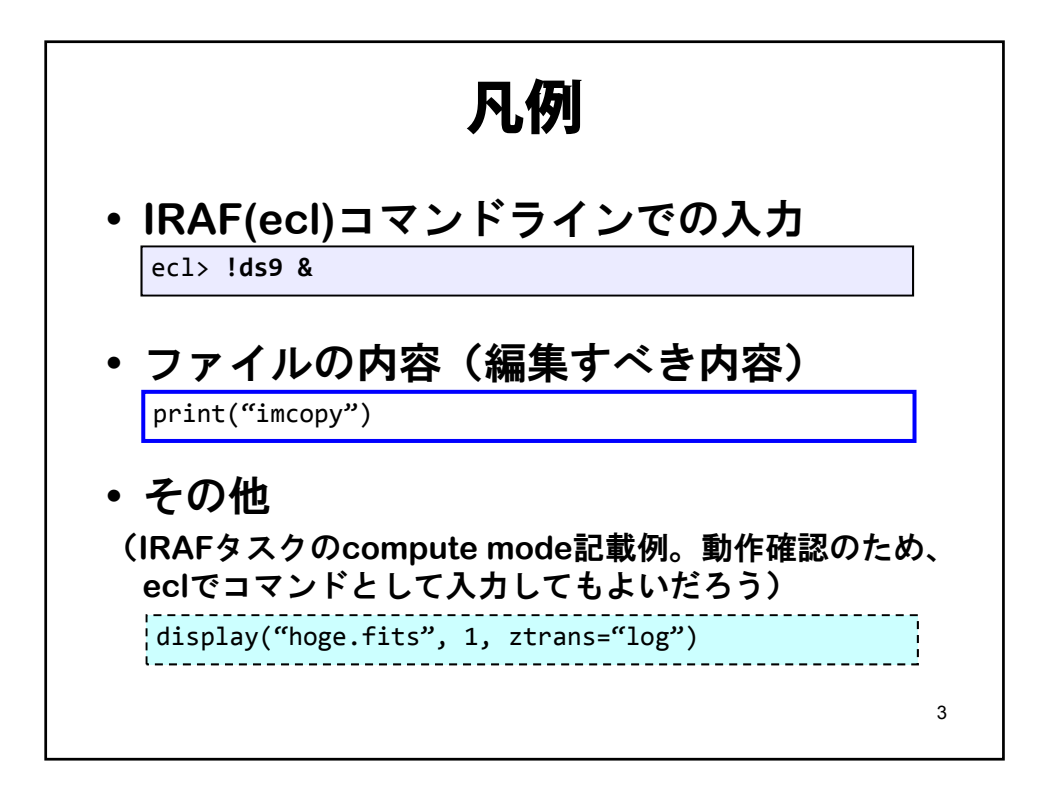

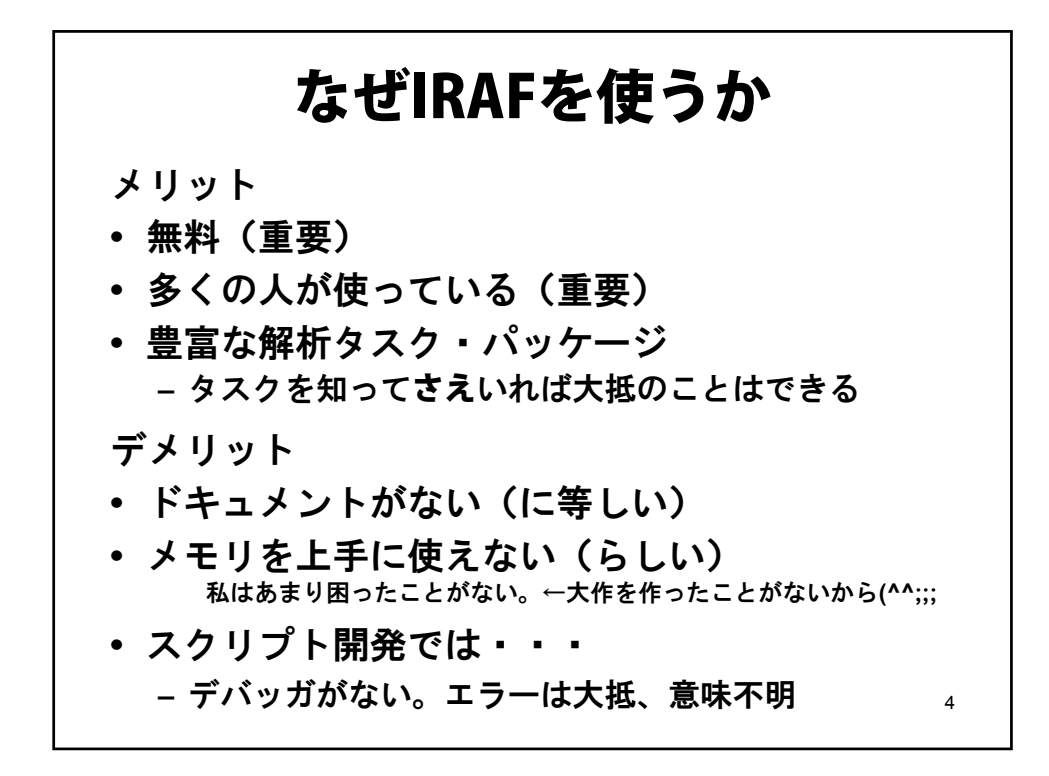

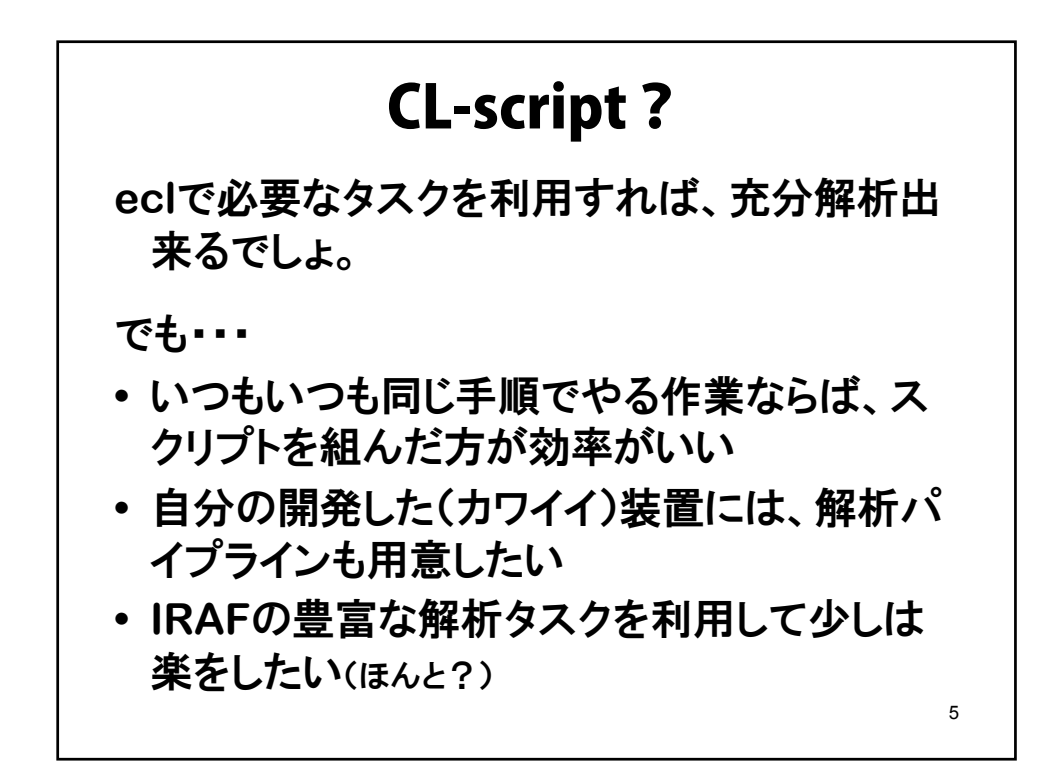

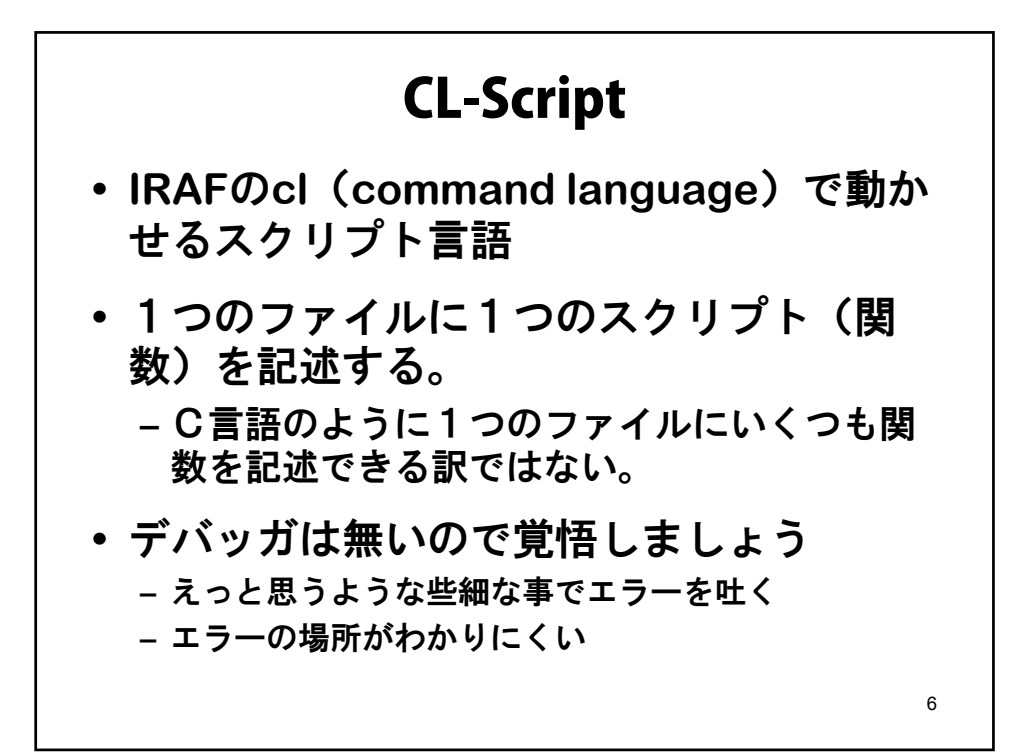

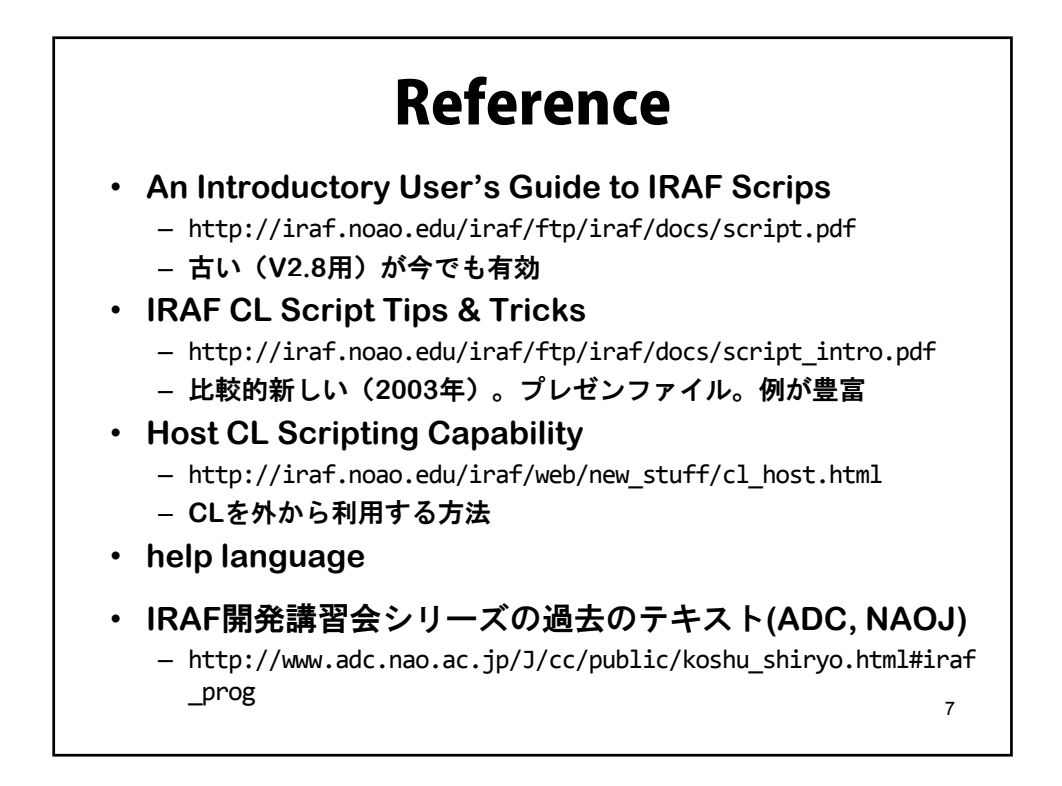

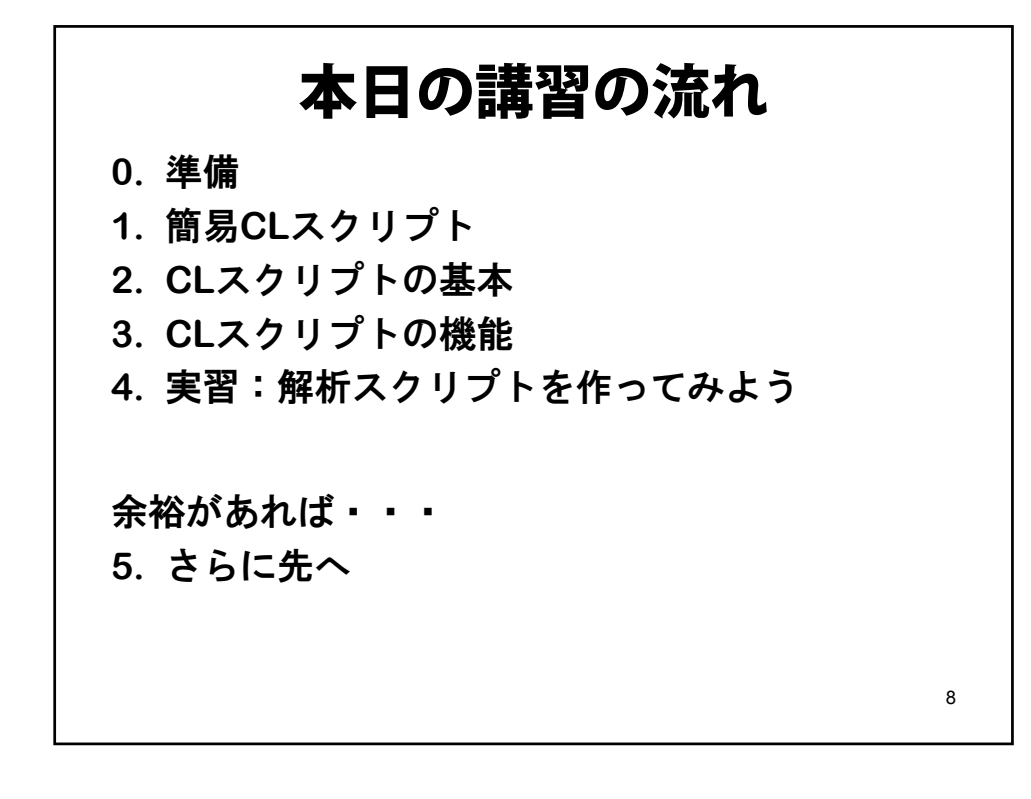

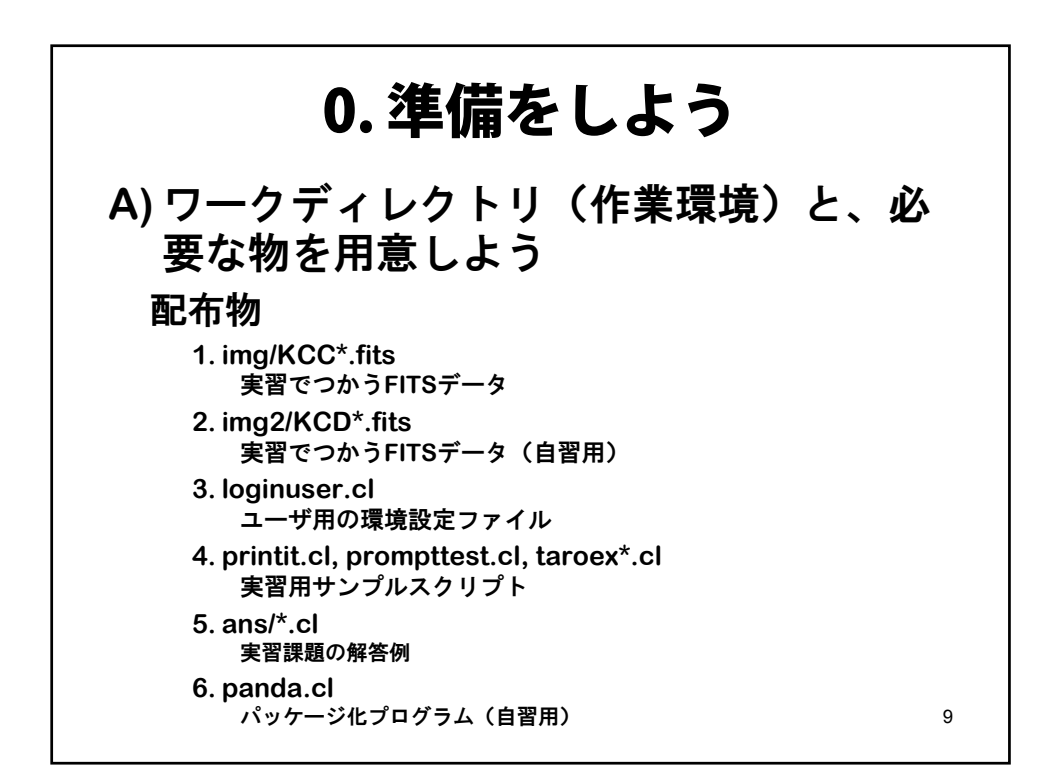

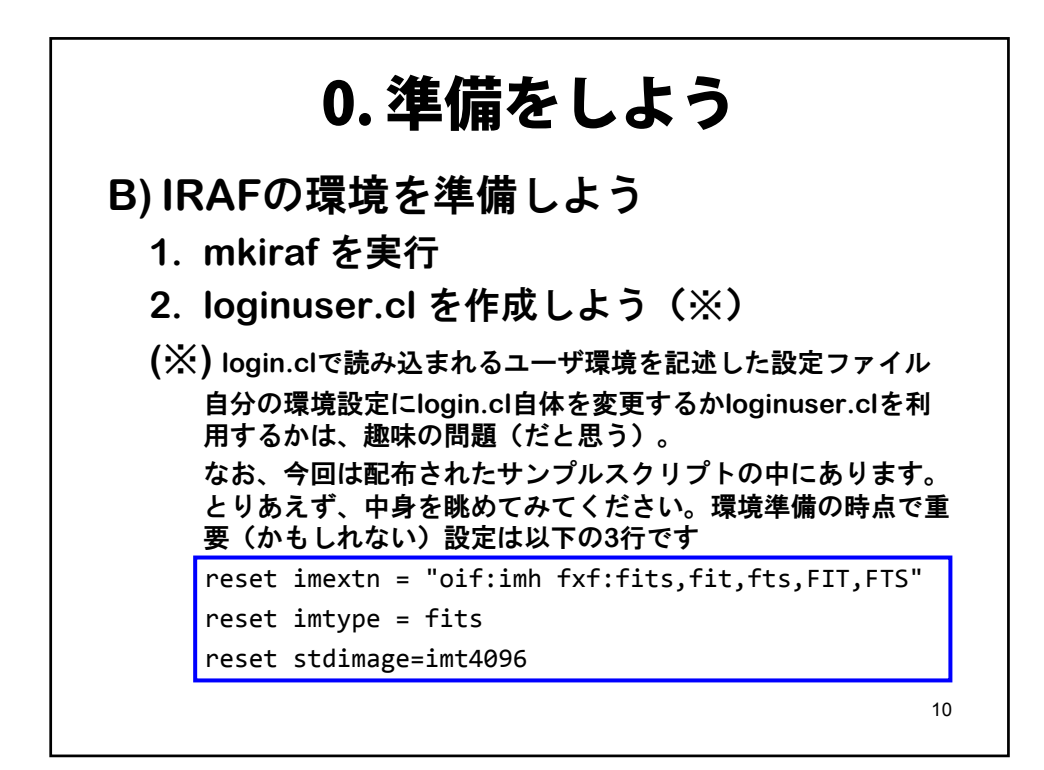

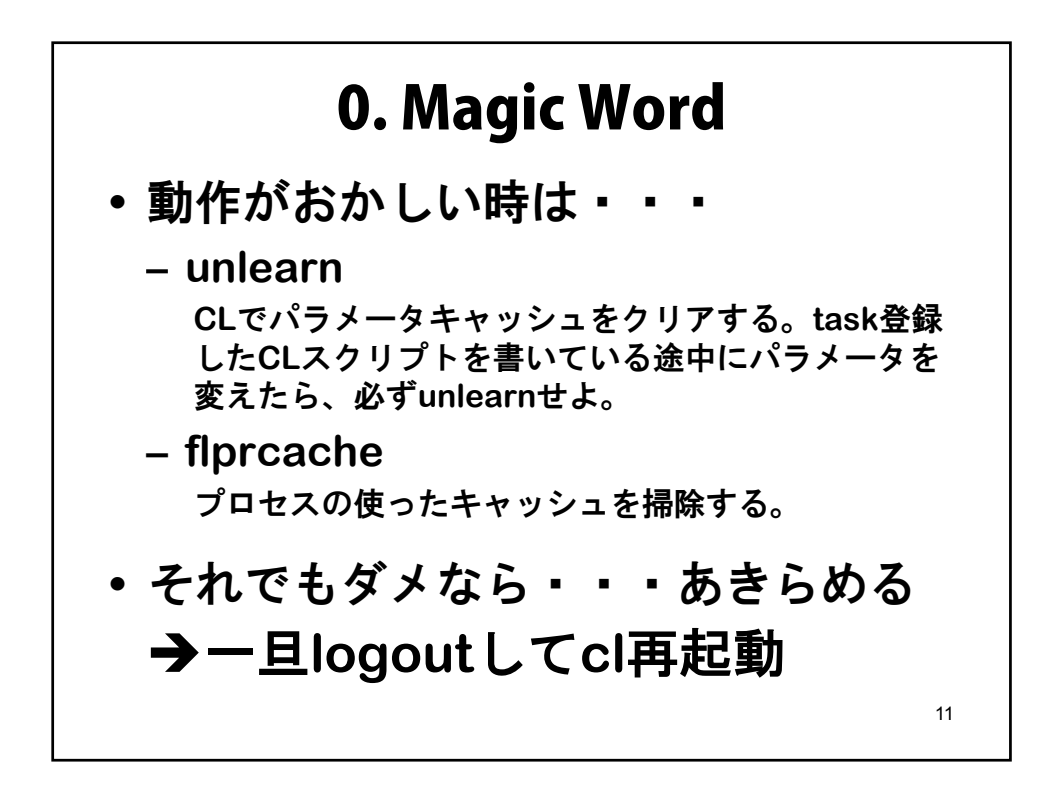

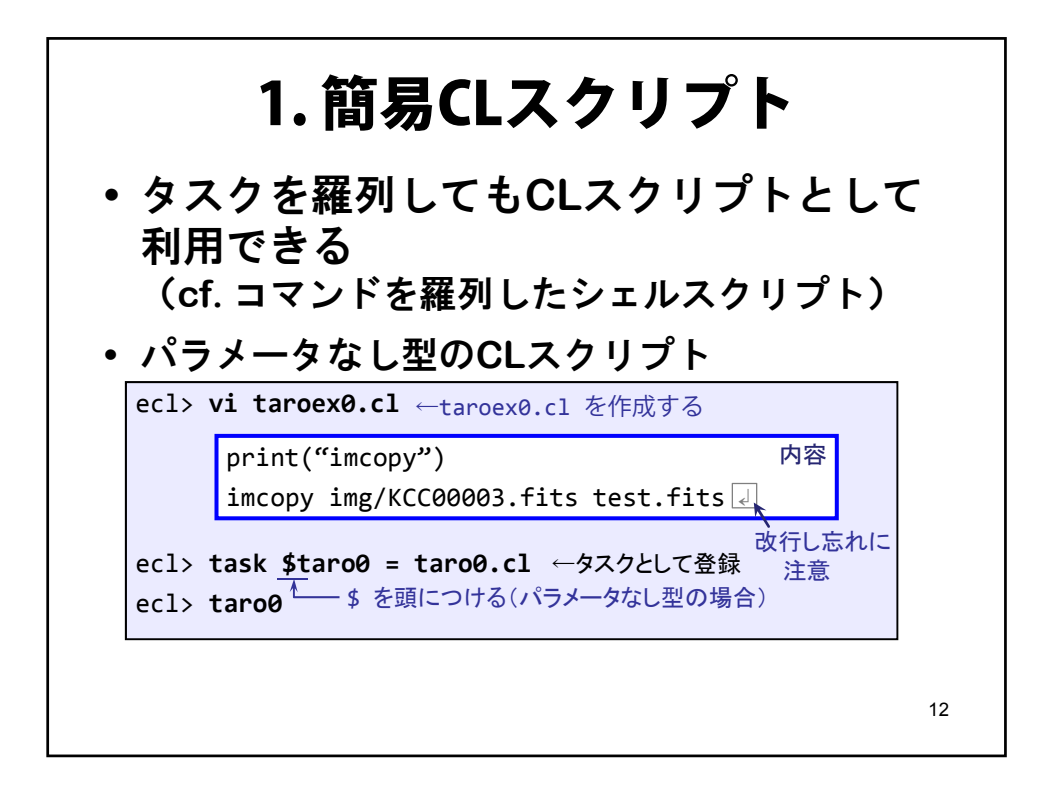

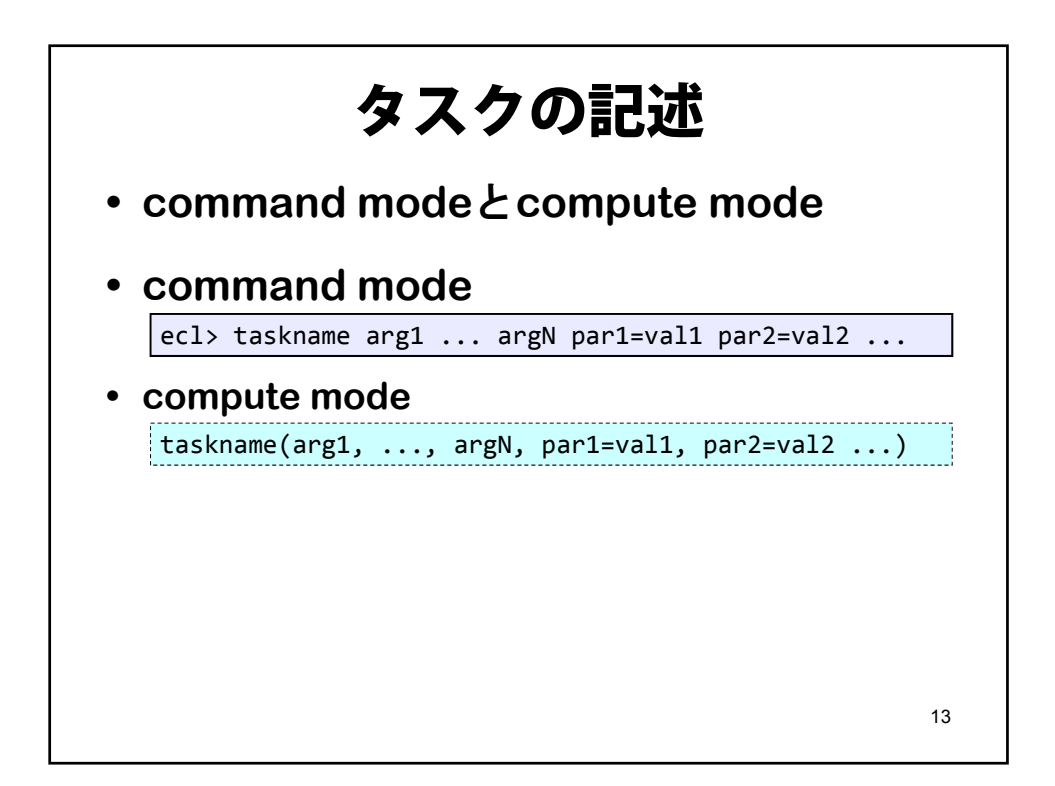

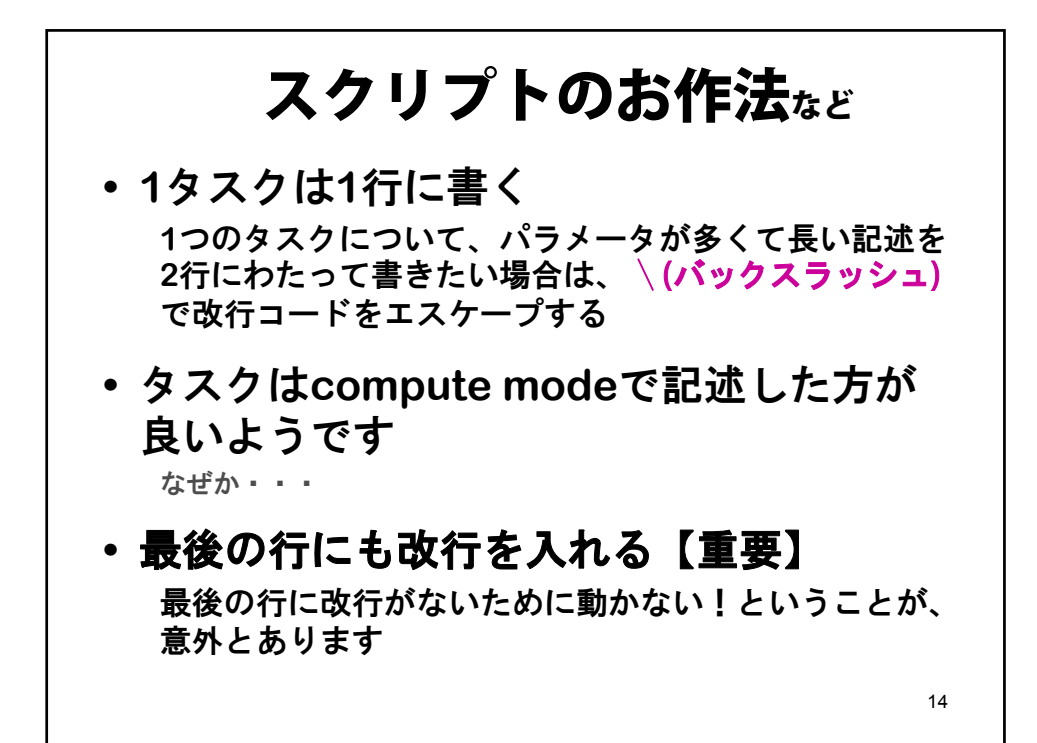

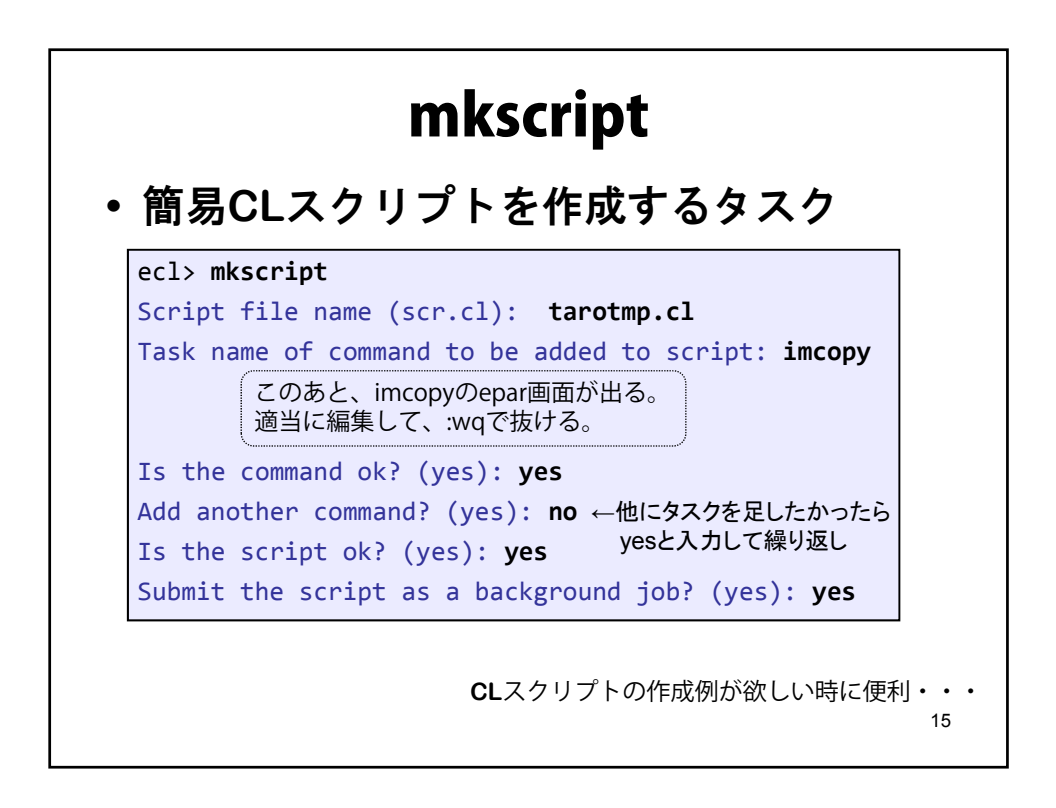

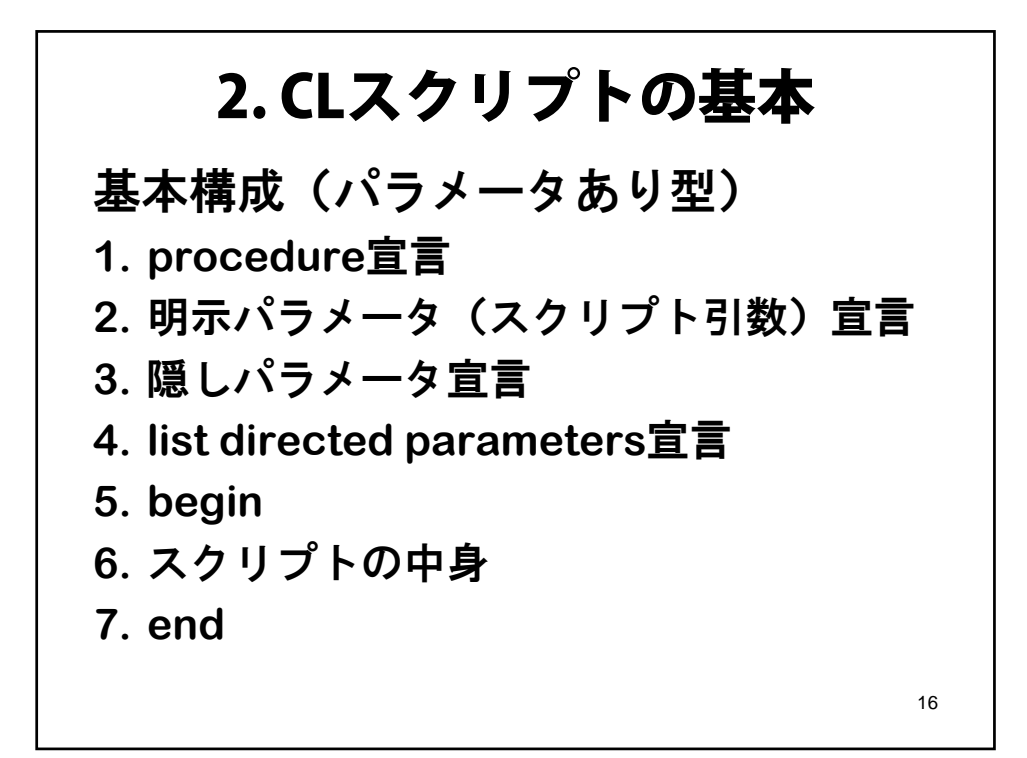

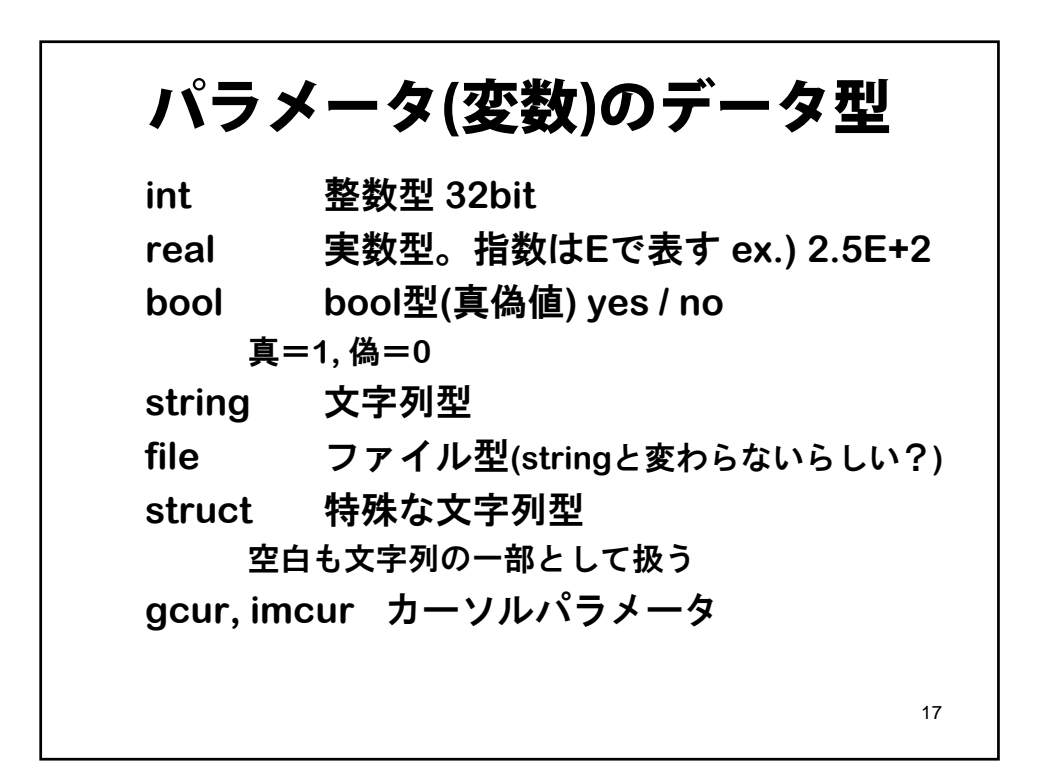

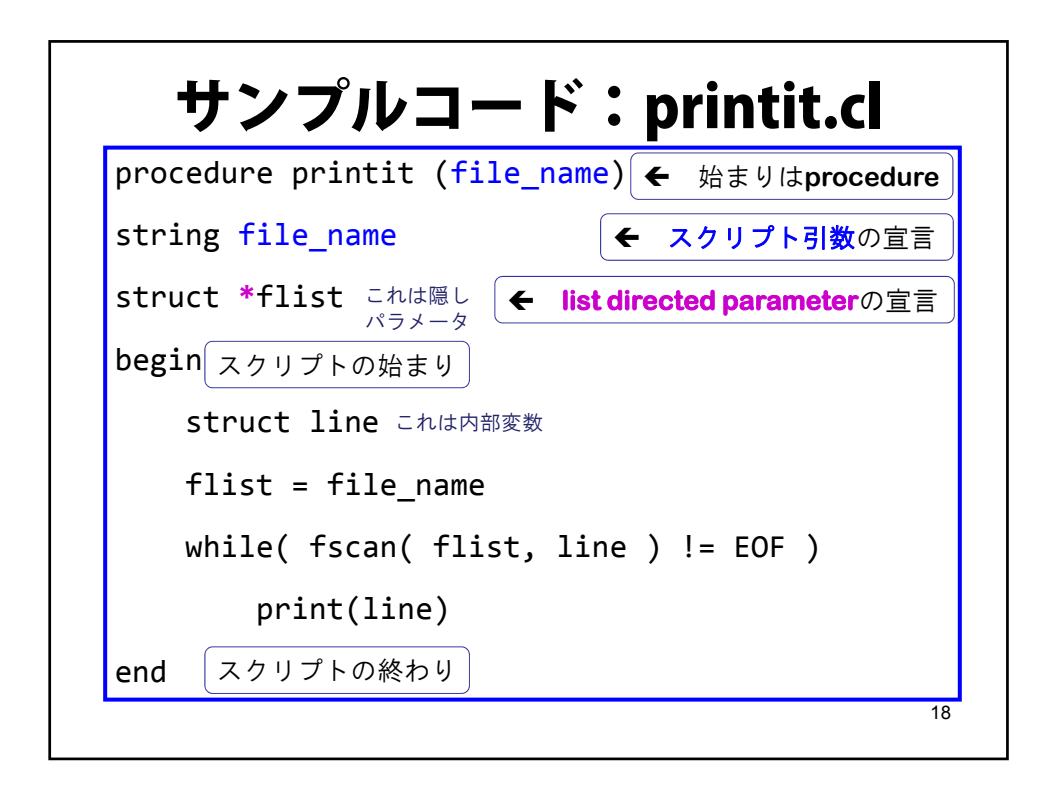

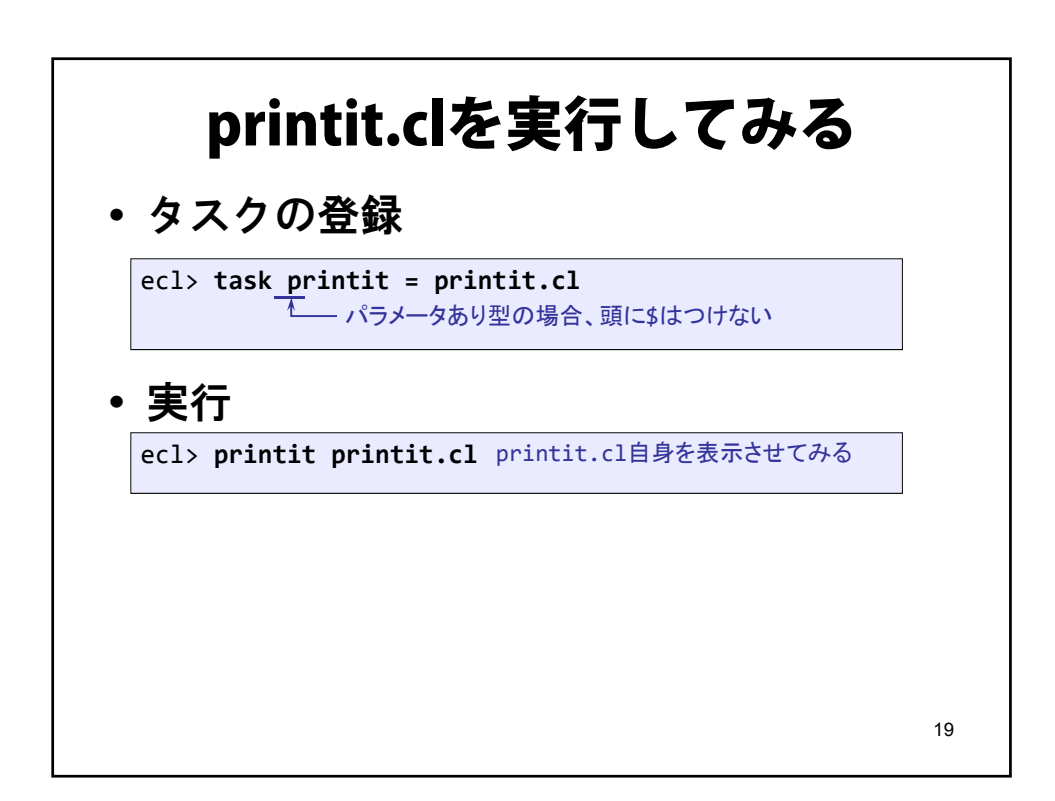

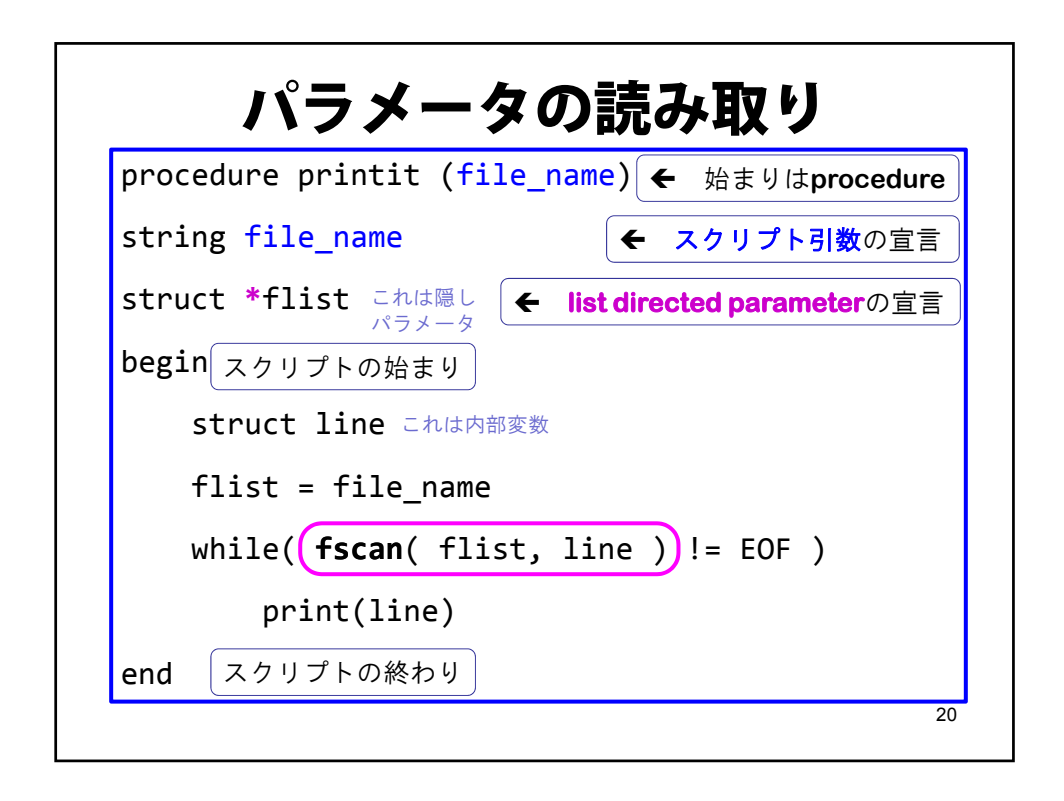

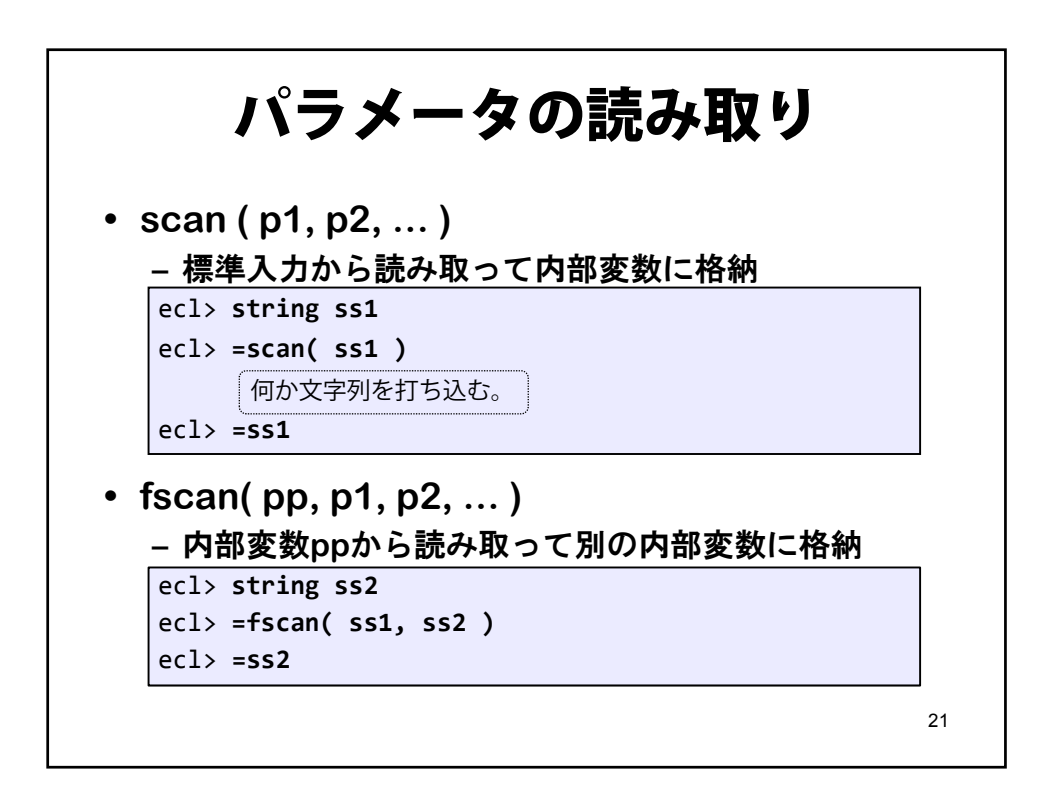

## stringとstructの違い

```
ecl> string origstr = "Hello world"
ecl> string ss3
ecl> struct st1
ecl> =fscan ( origstr, ss3 )
ecl> =ss3
ecl> =fscan ( origstr, st1 )
ecl> =st1
```
3. CLスクリプトの機能 **1. prompting 2. mktemp 3. list directed parameters (LDP) 4.** ワイルドカードの取り扱いと**sections** 23

22

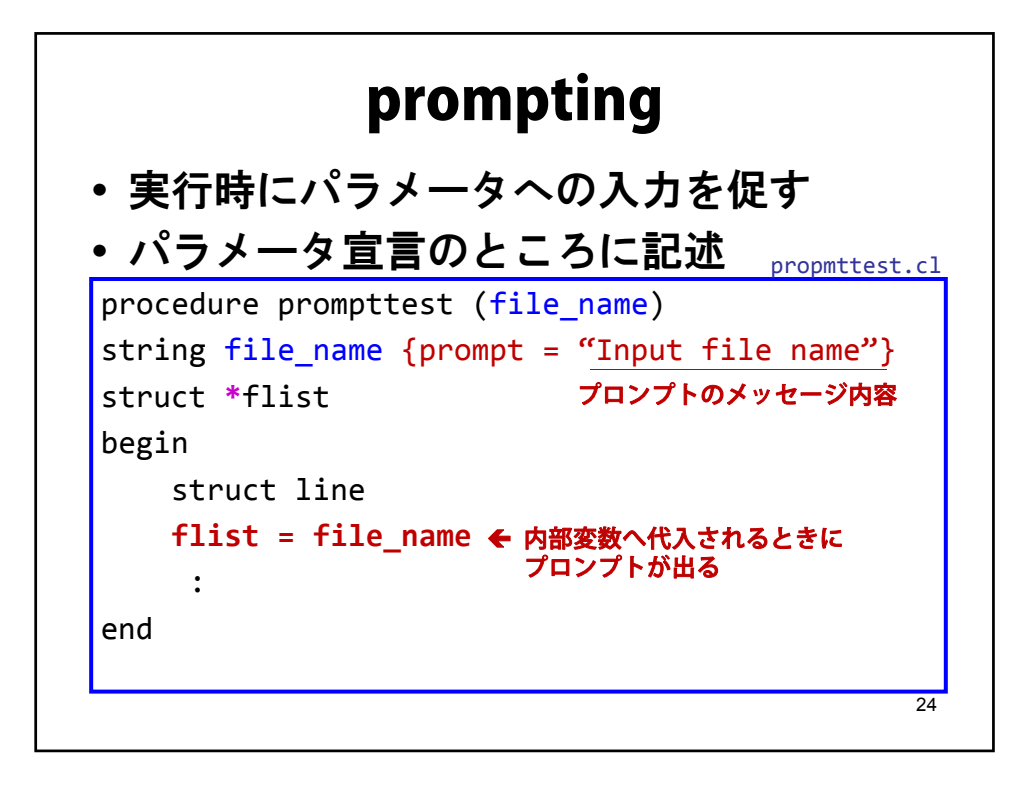

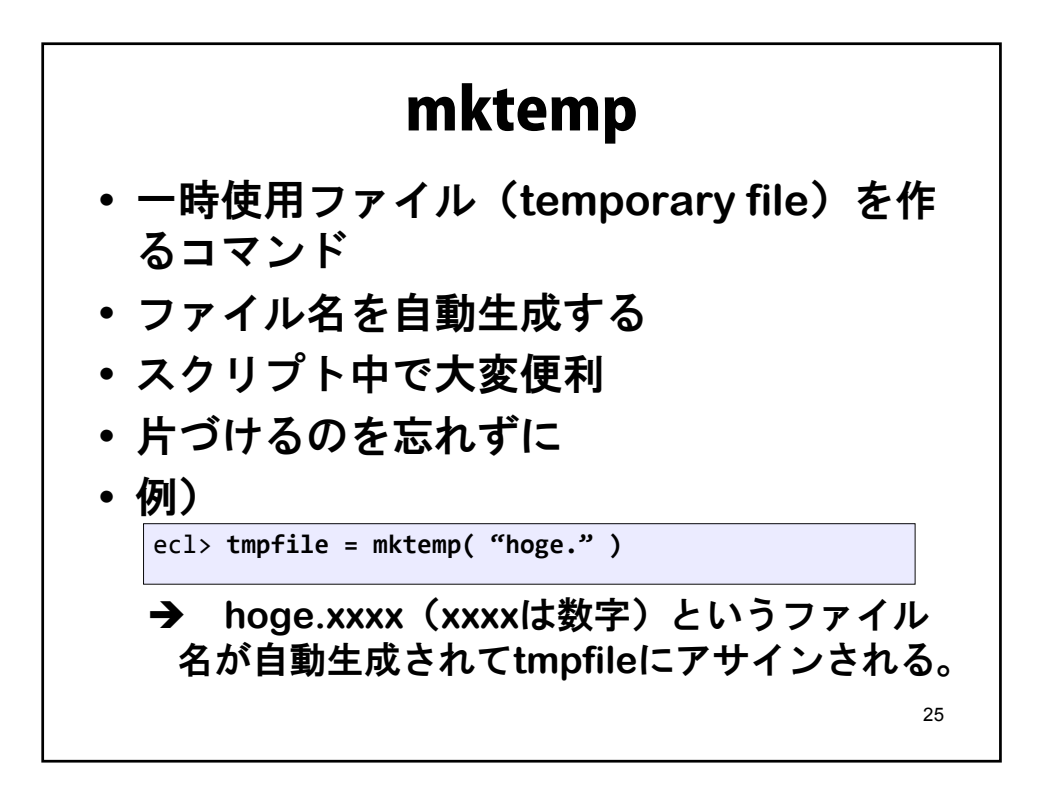

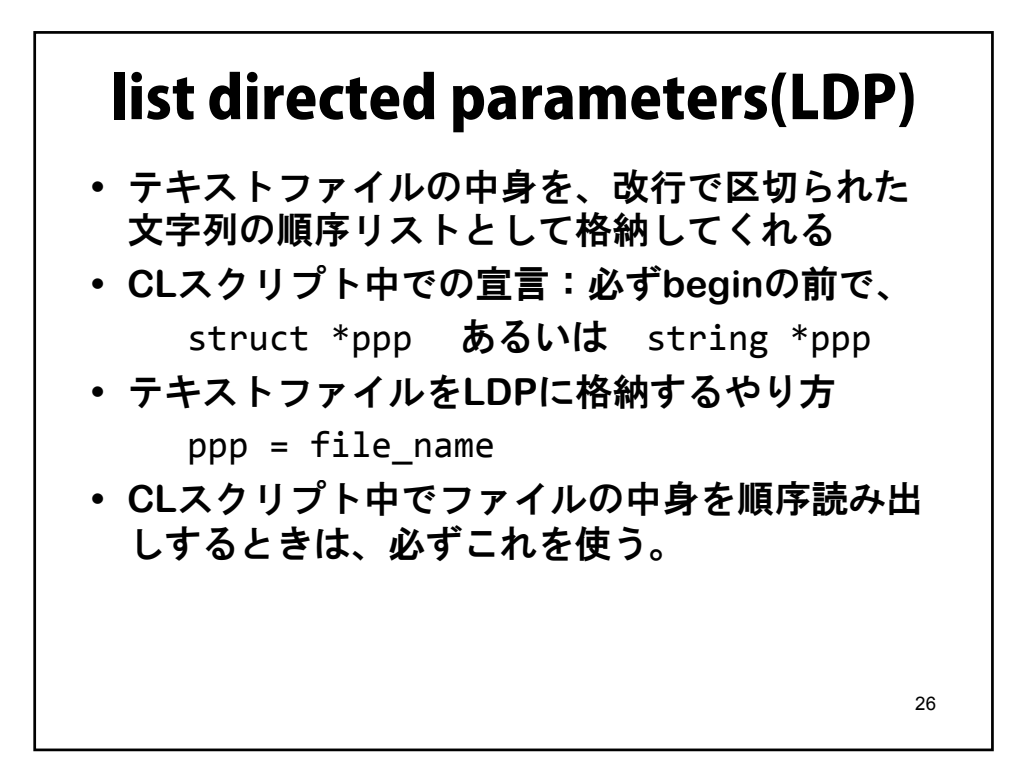

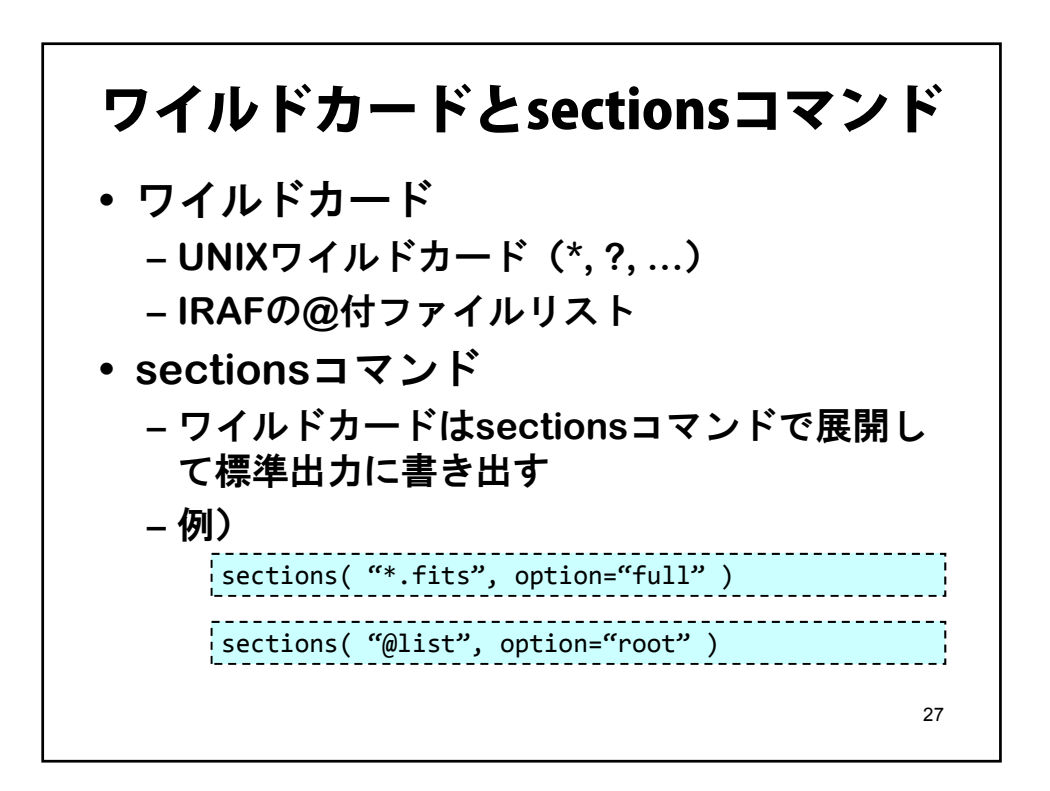

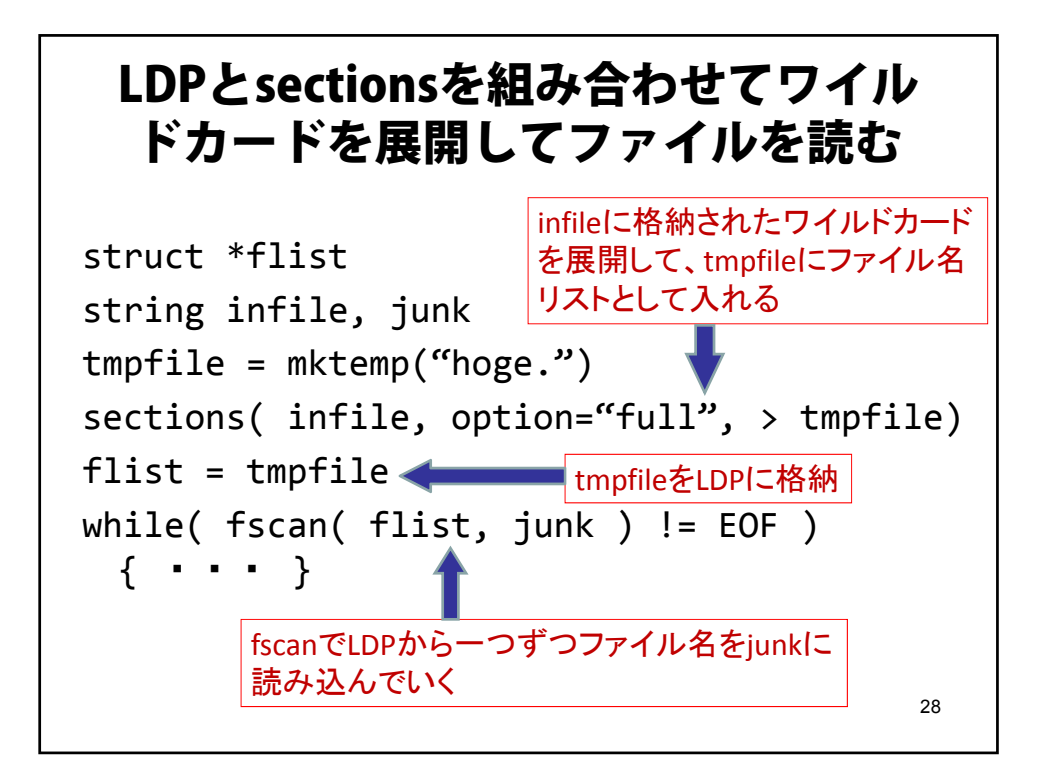

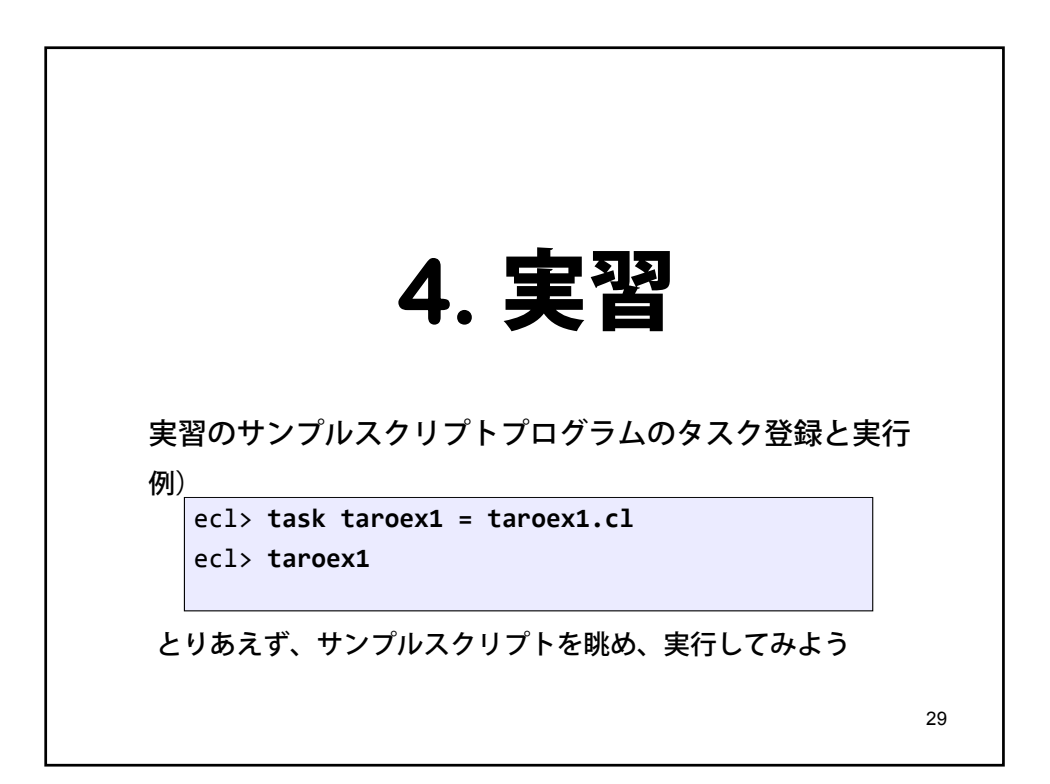

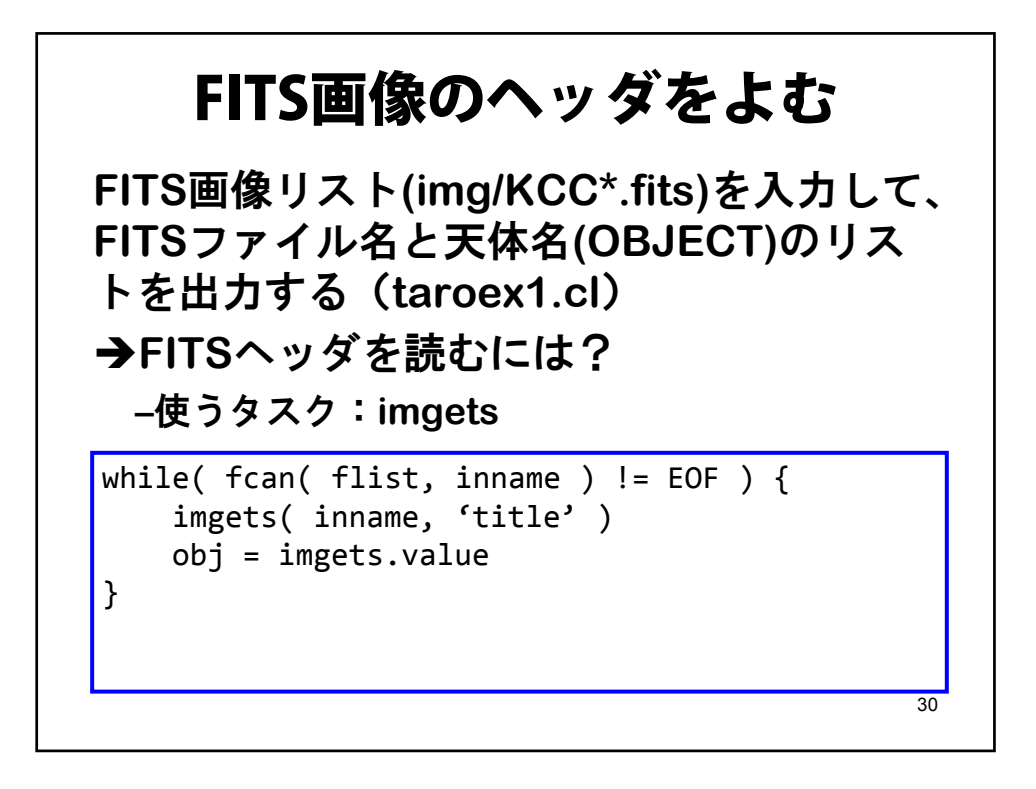

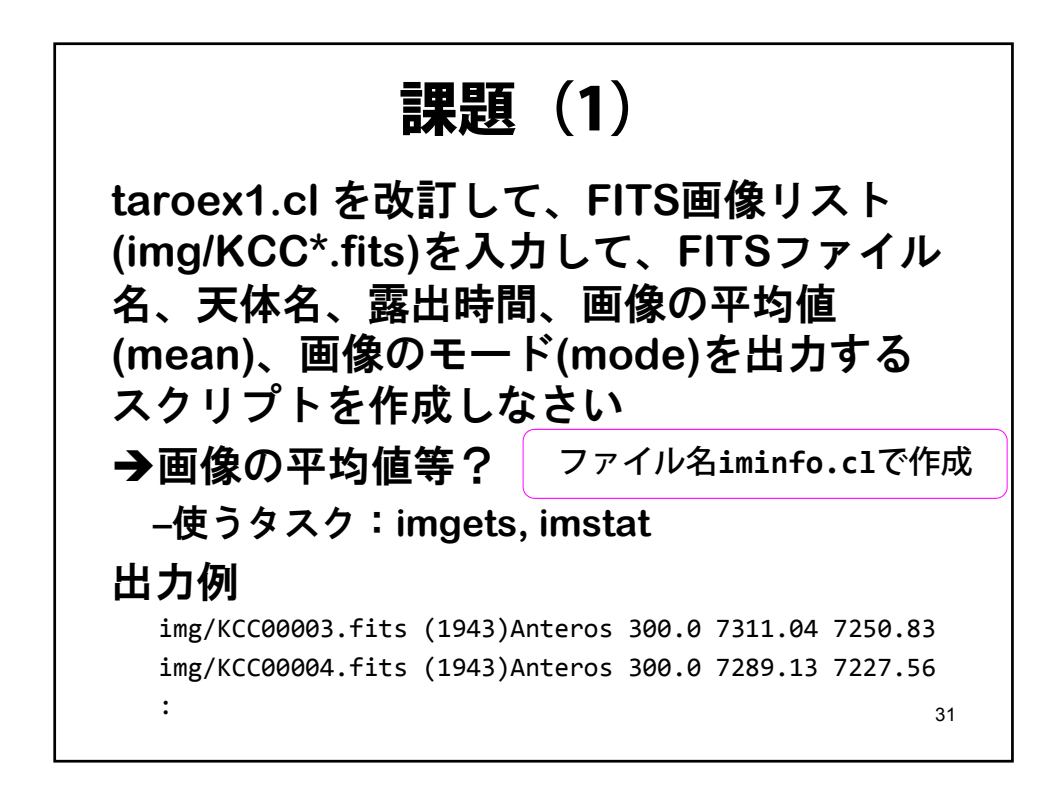

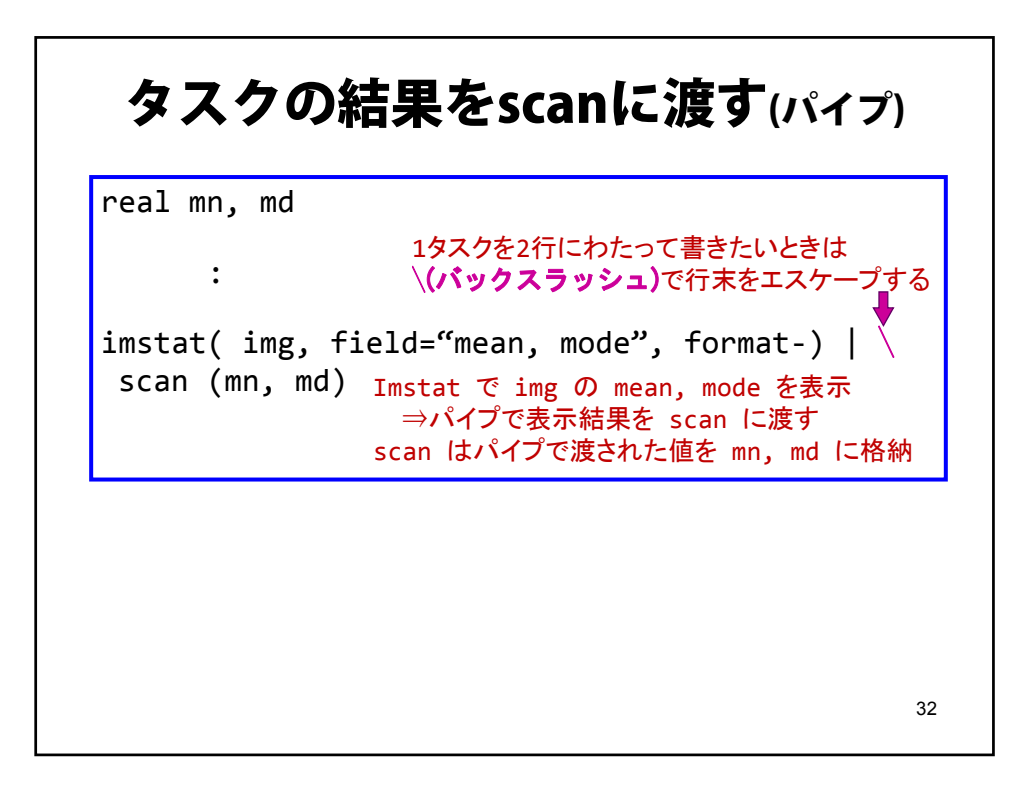

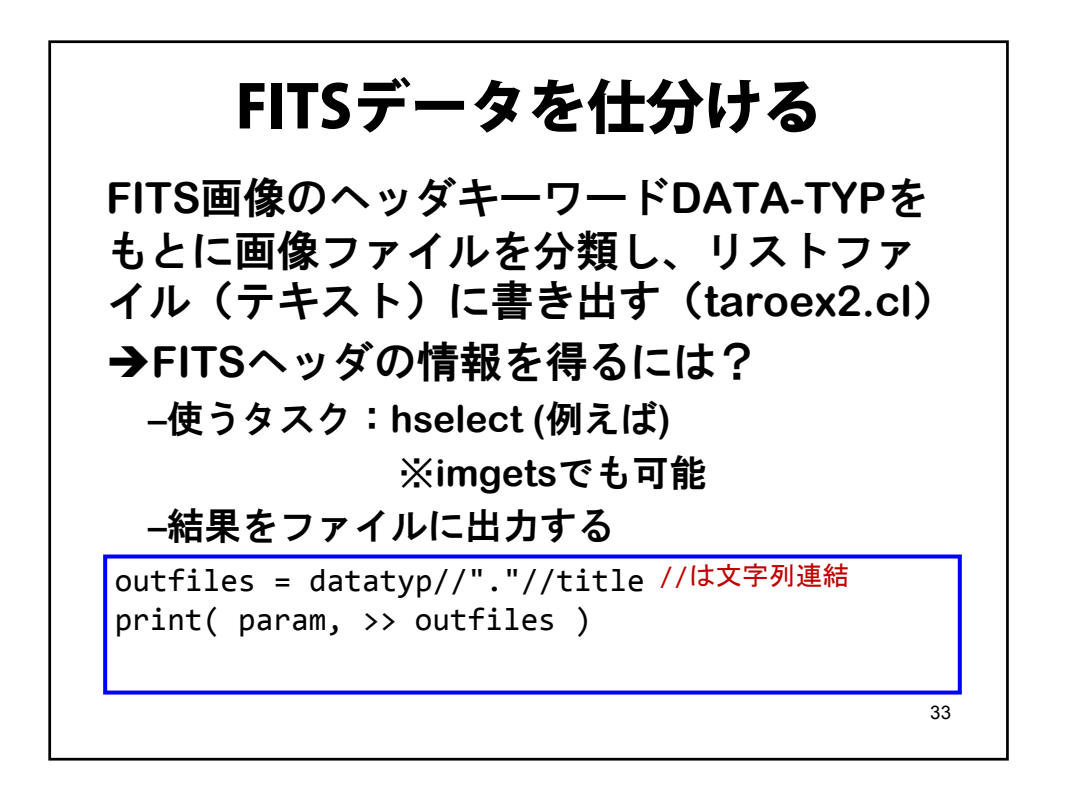

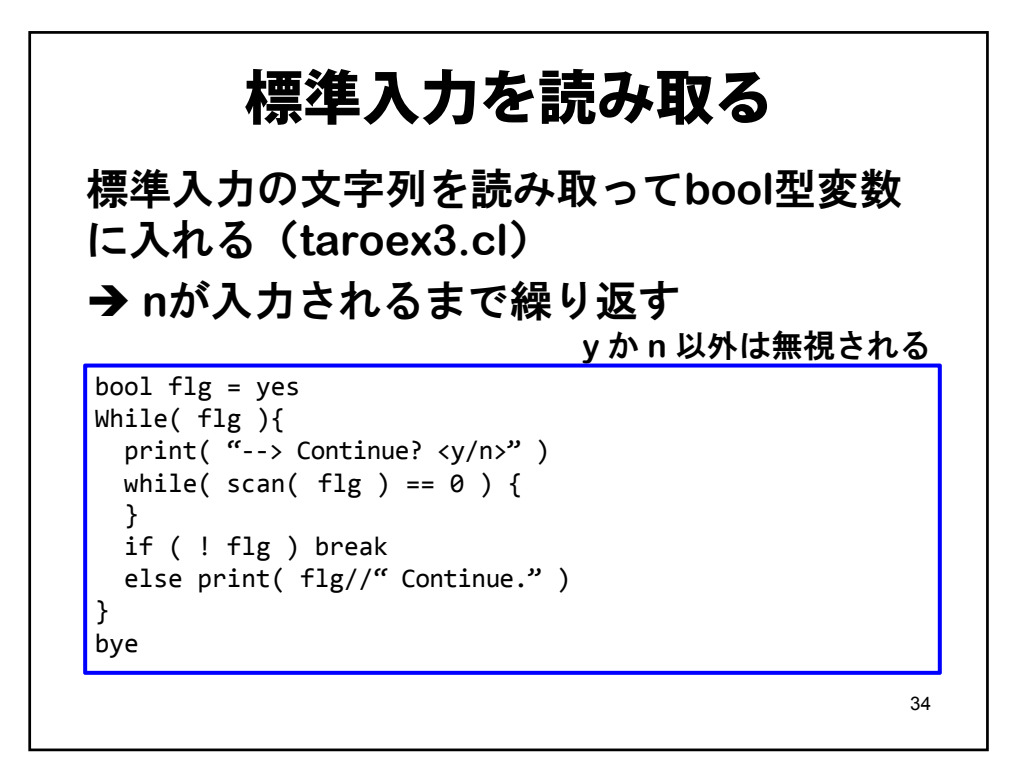

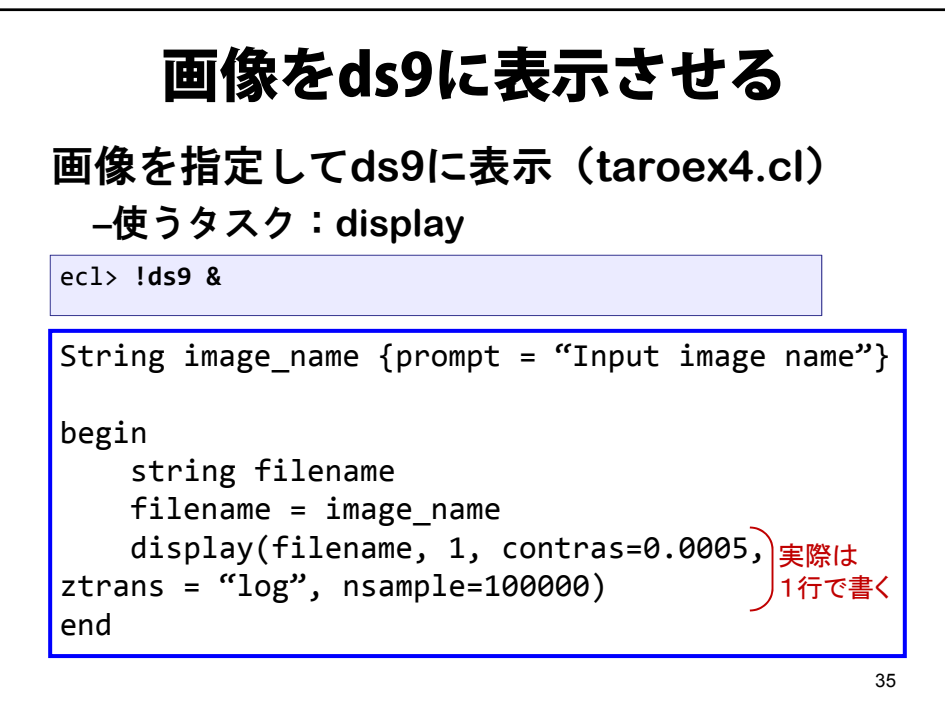

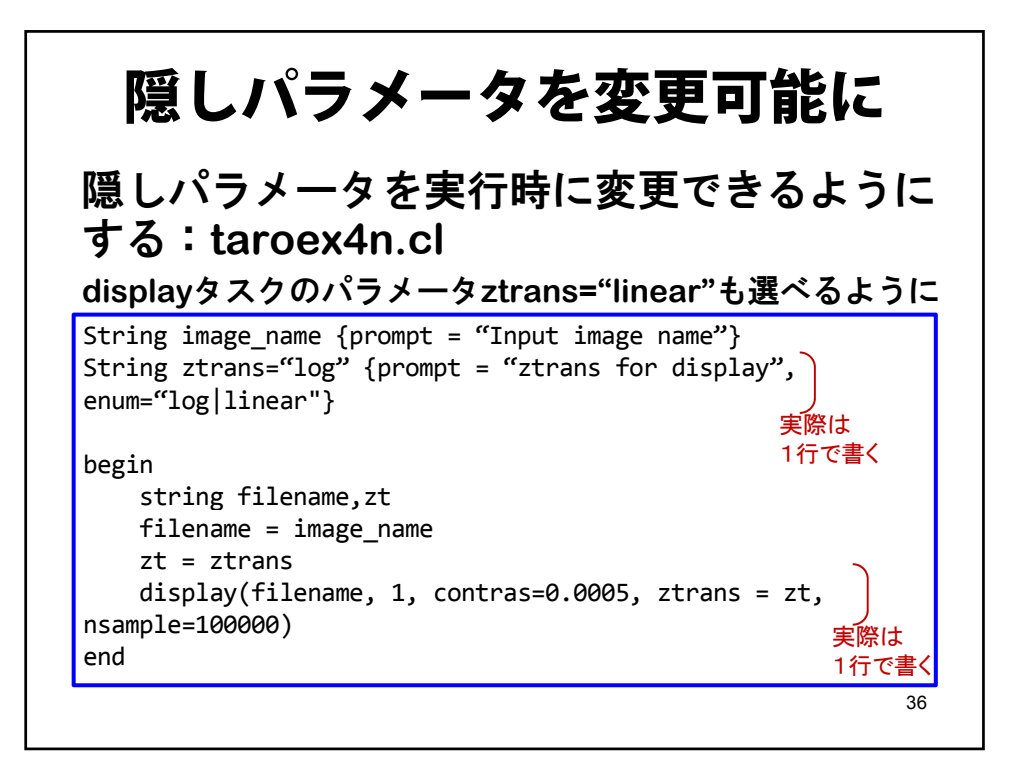

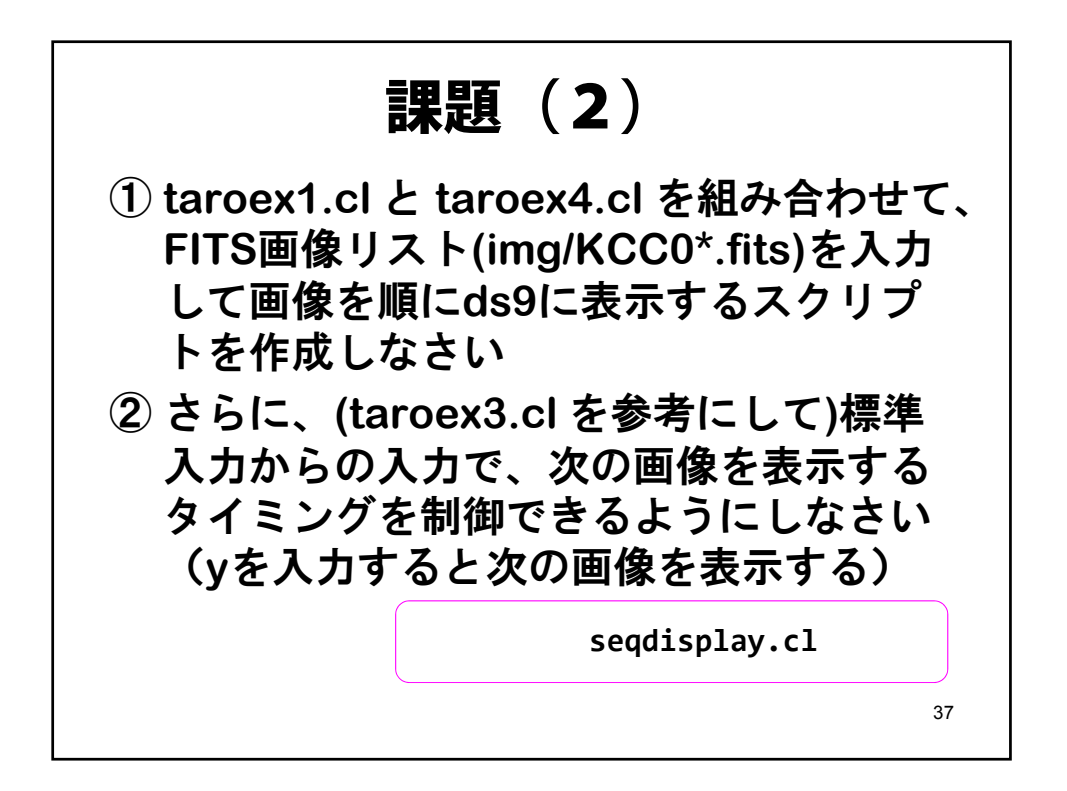

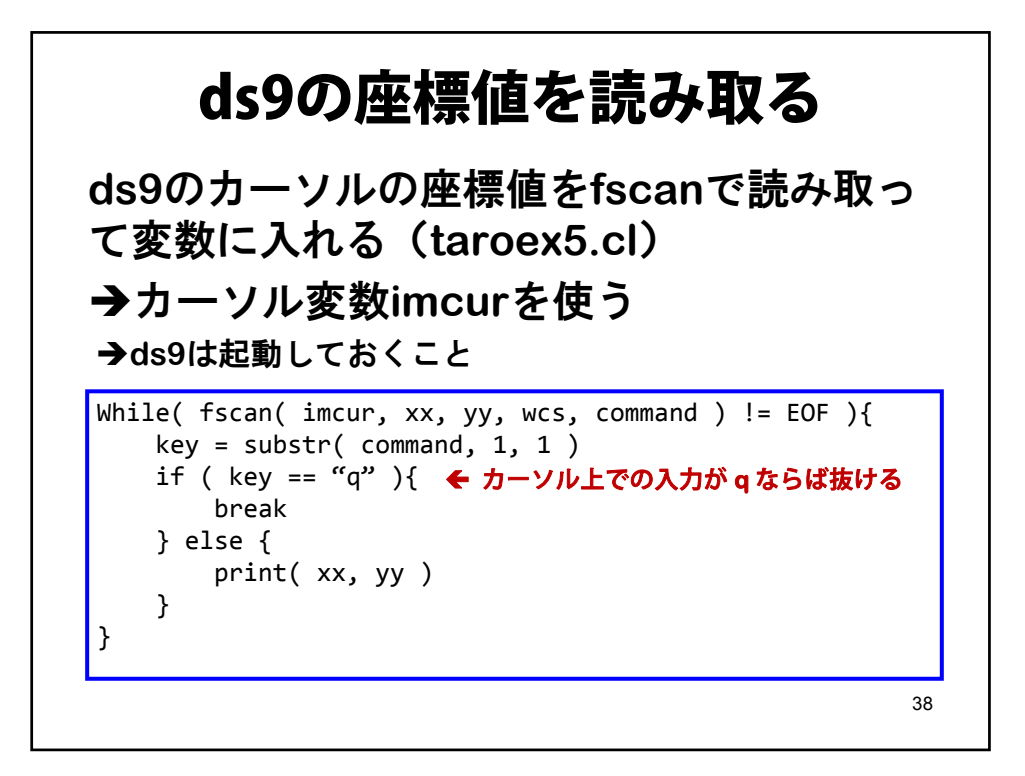

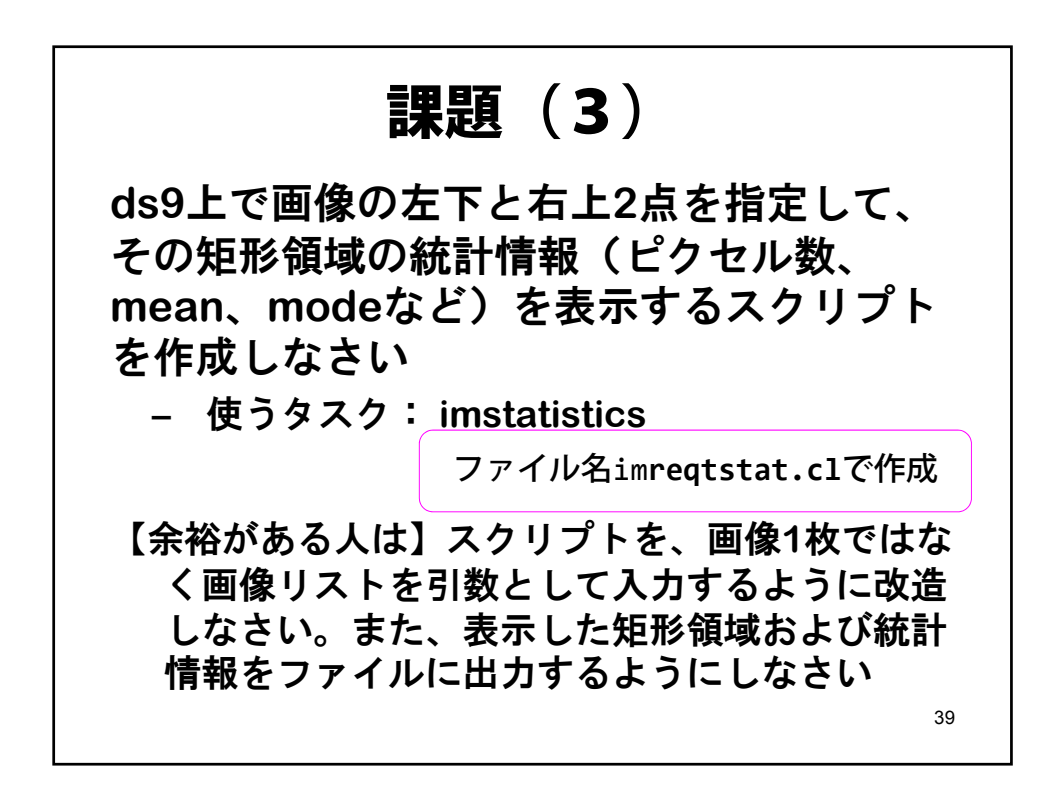

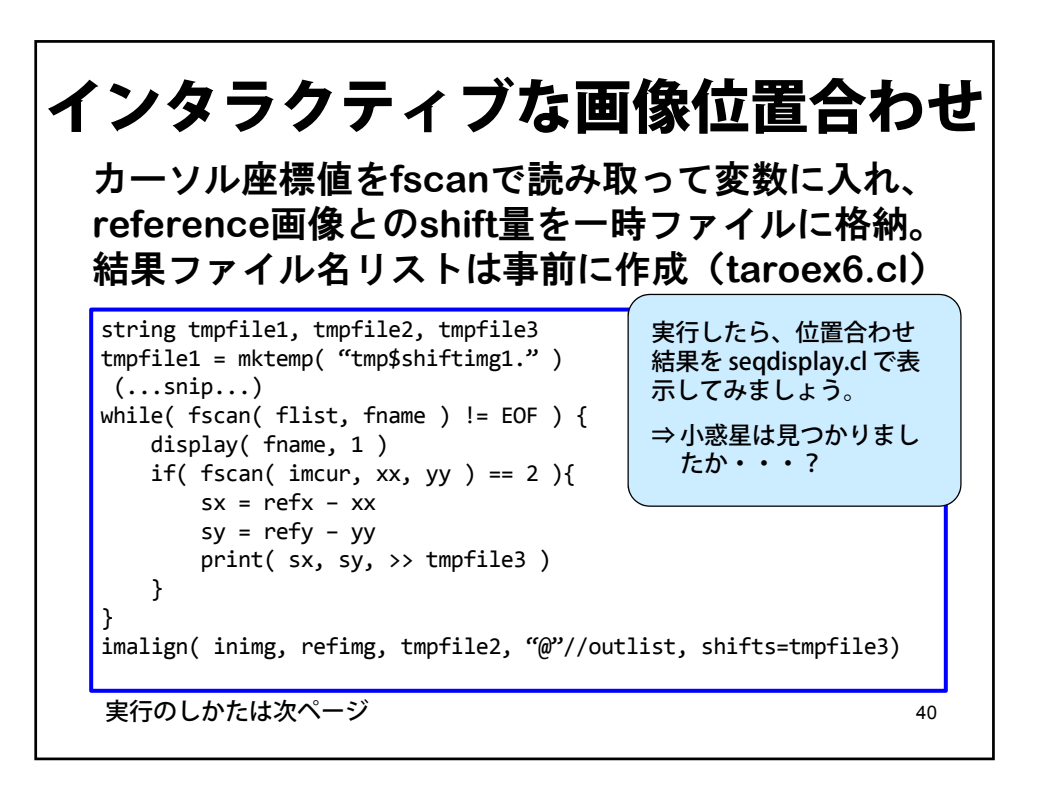

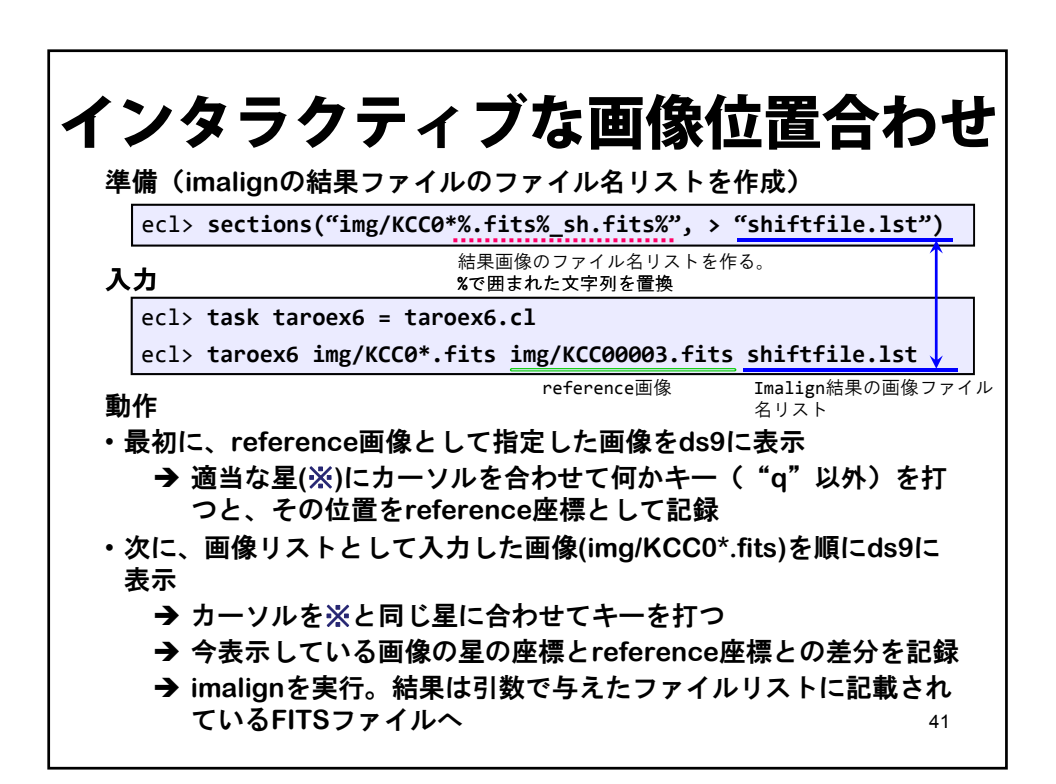

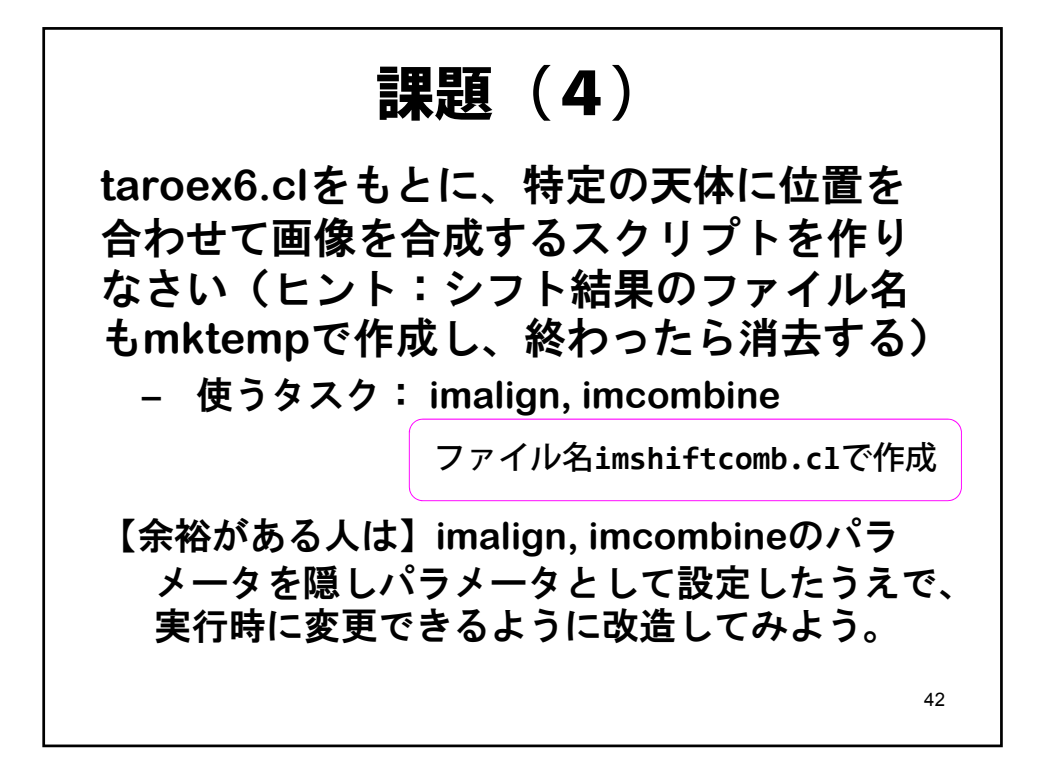

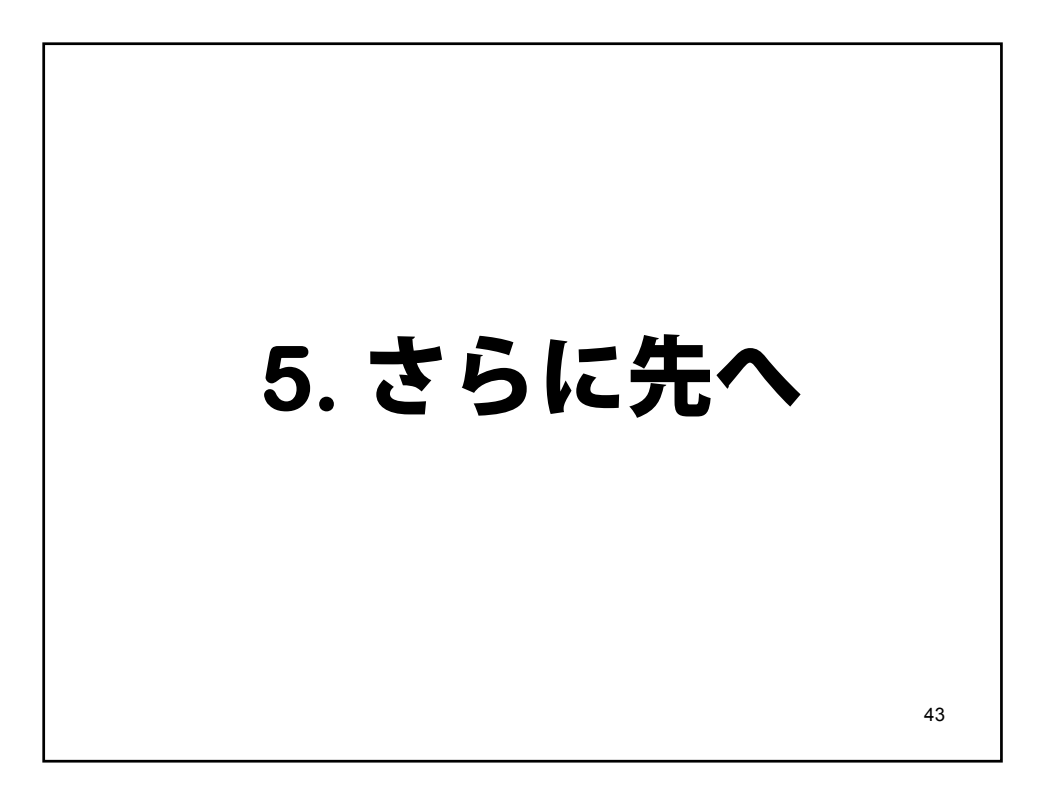

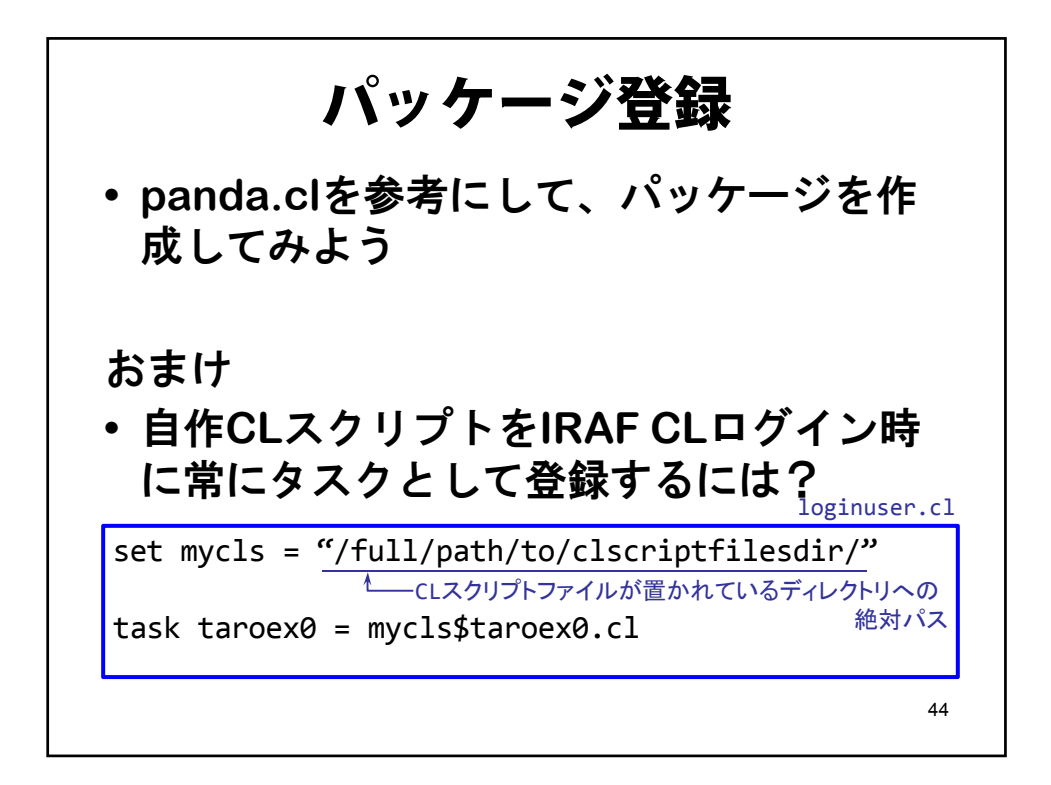

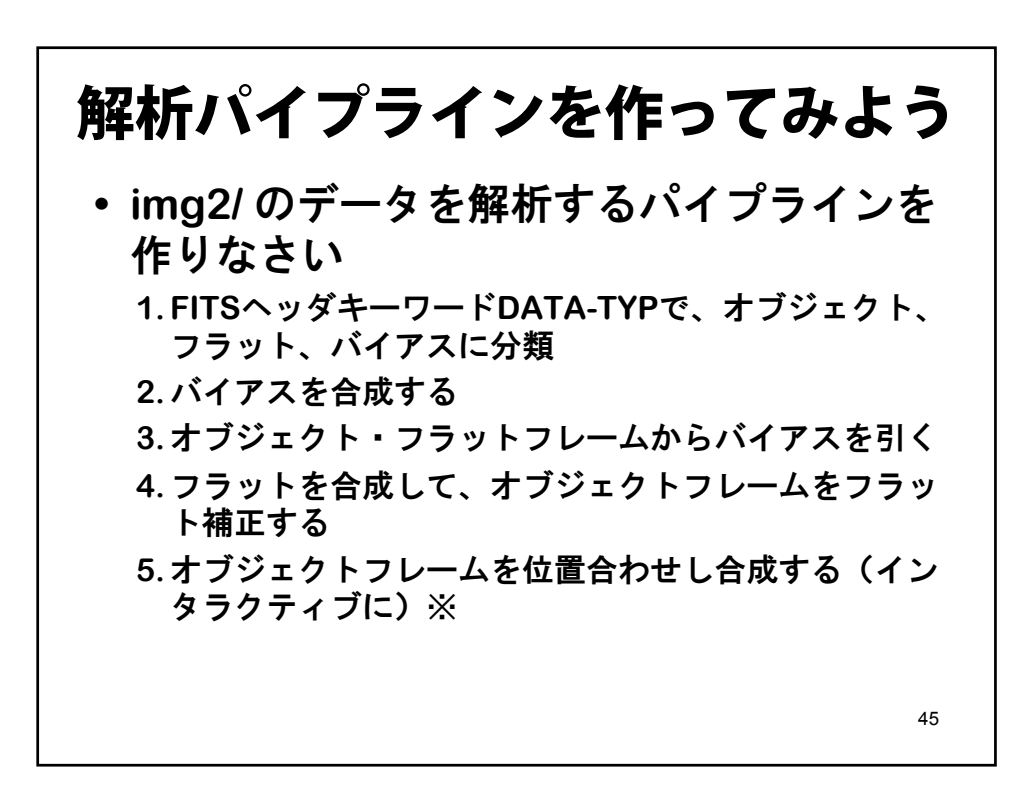

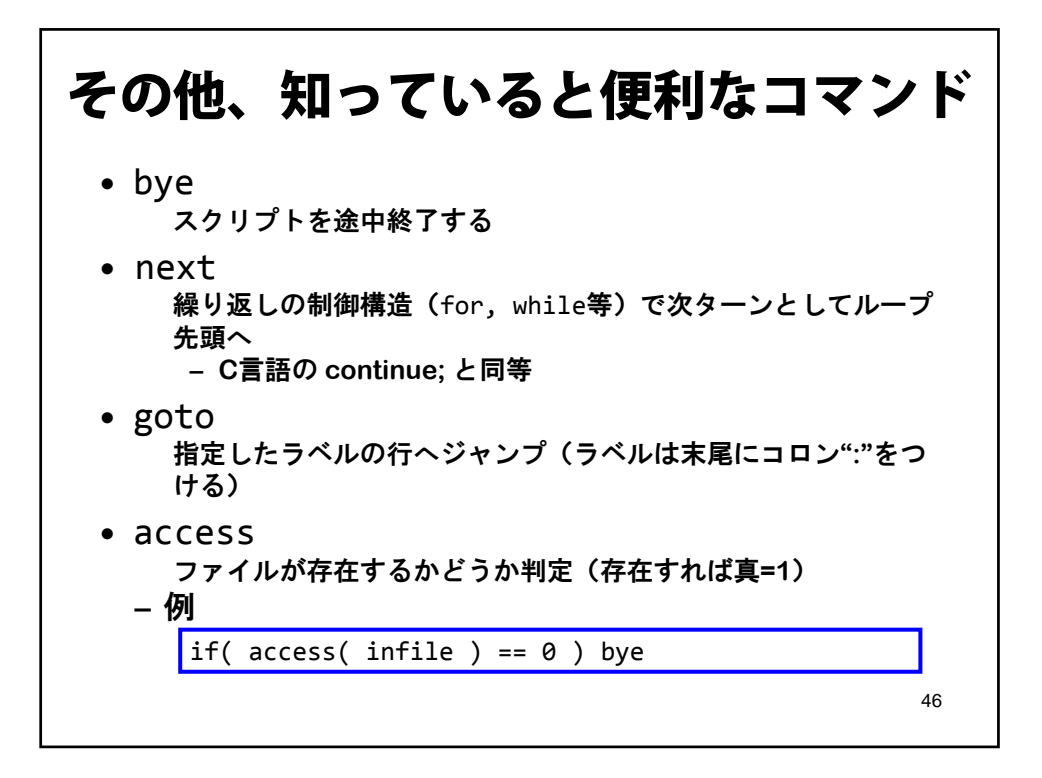

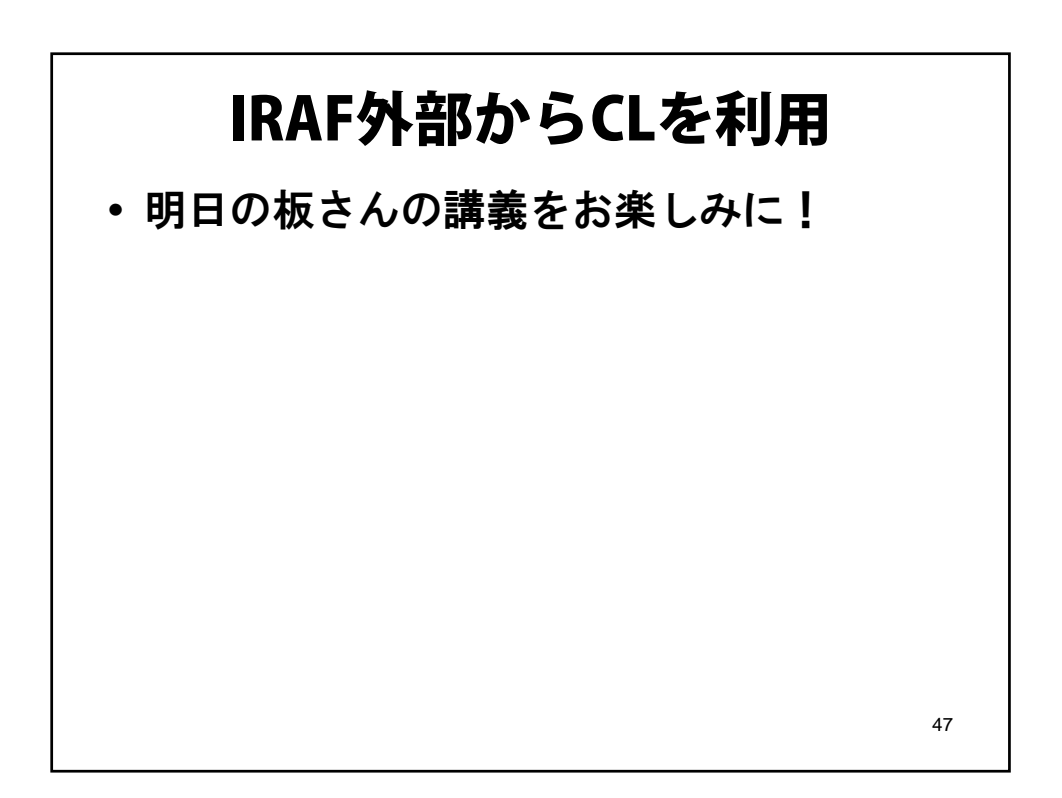